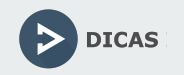

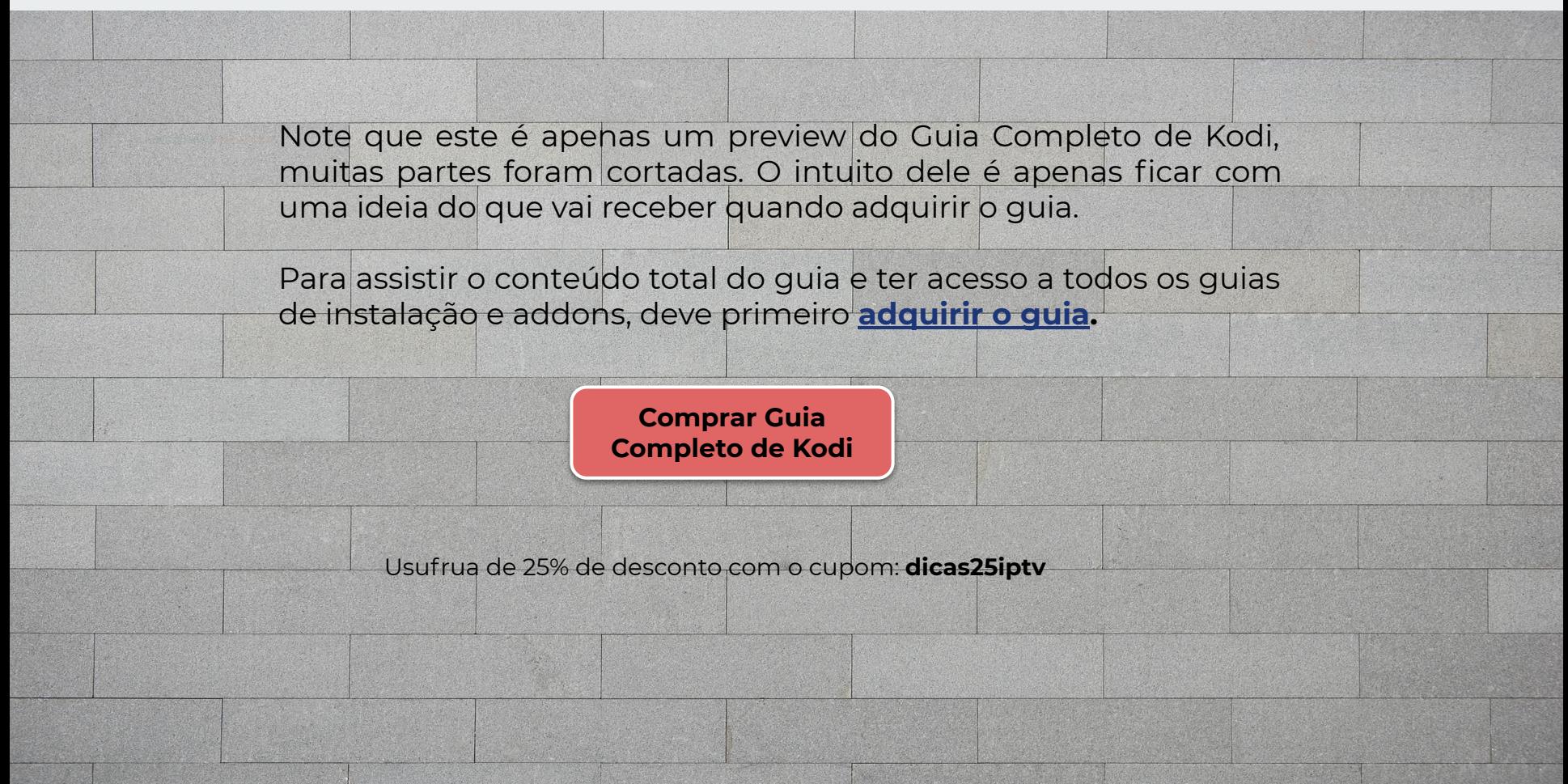

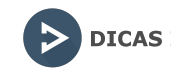

# **Guia completo sobre o Kodi e suas funcionalidades**

Assistir filmes, séries e TV online

O melhor e mais usado media-center gratuito e open-source do mundo.

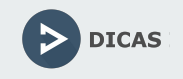

# **Conteúdos**

- O que é o Kodi?
- O que pode fazer o Kodi?
- XMBC vs Kodi
- Como instalar o Kodi?
- Explorar um pouco a interface
- Instalar um repositório
- Instalar um addon
- Melhores addons para filmes e séries
- Melhores addons para TV online
- Limpar cache
- Desinstalar addons
- Resolver erros mais comuns
- IPTV no Kodi

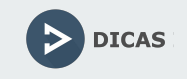

## **1. O que é o Kodi?**

O Kodi é um media center de código aberto, totalmente gratuito, compatível com praticamente todos os dispositivos e com muitas características e capacidades completamente exclusivas.

A maioria das pessoas usa o Kodi para assistir canais de TV gratuitamente. Isto porque este programa consegue obter conteúdo através de sites que hospedam transmissões de TV, permitindo que você assista TV gratuita sem ter que clicar em toneladas de banners e popups.

Principais vantagens do Kodi:

- **TV** grátis
- Filmes e séries grátis
- Sem taxas de instalação, sem taxas mensais
- Nenhum anúncio ou popup

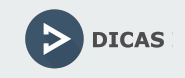

# **2. O que mais pode fazer o Kodi?**

Como é um programa de código aberto, qualquer um pode alterar o código-fonte do Kodi ou criar novos addons que melhorem suas capacidades.

Alguns addons da Kodi podem fazer coisas como escurecer as luzes de sua casa, conectar-se a transmissões de TV ao vivo, abrir livros de banda desenhada, exibir as mensagens de texto do seu smartphone, ligar-se a câmaras de segurança que tenha em casa e muito, muito mais.

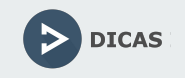

# **7.2 Instalar o Brazuca Play (atualizado)**

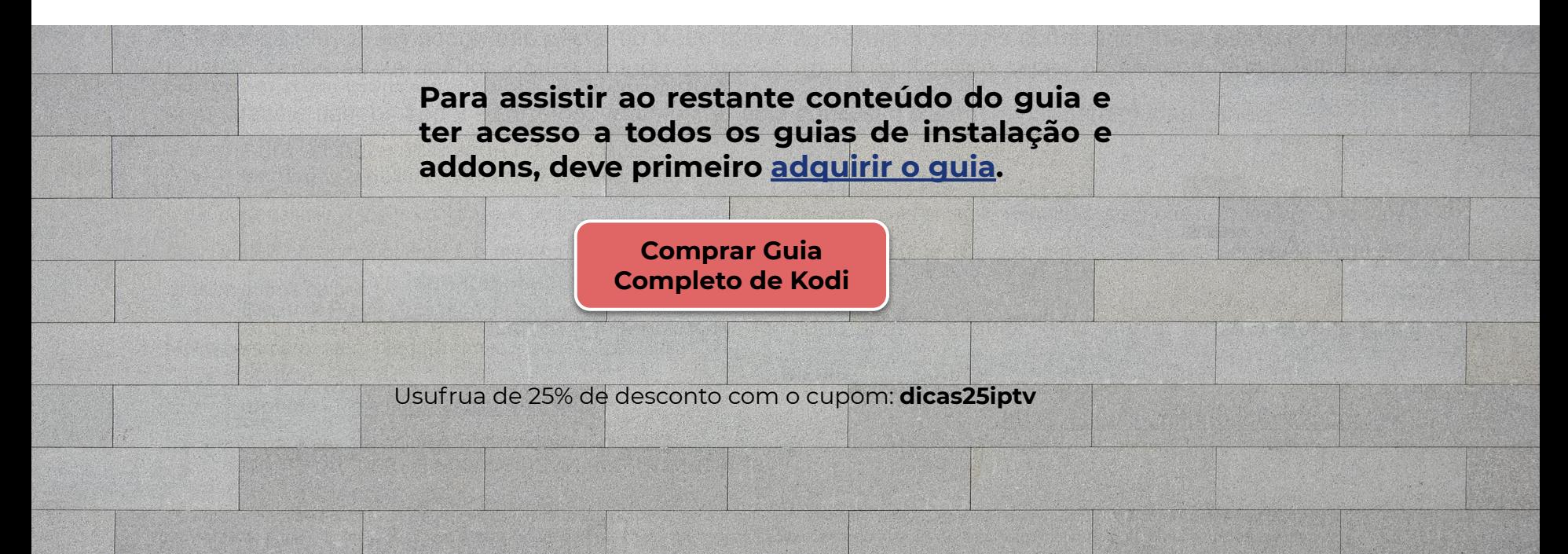

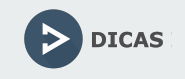

# **8. Melhores addons para filmes e séries**

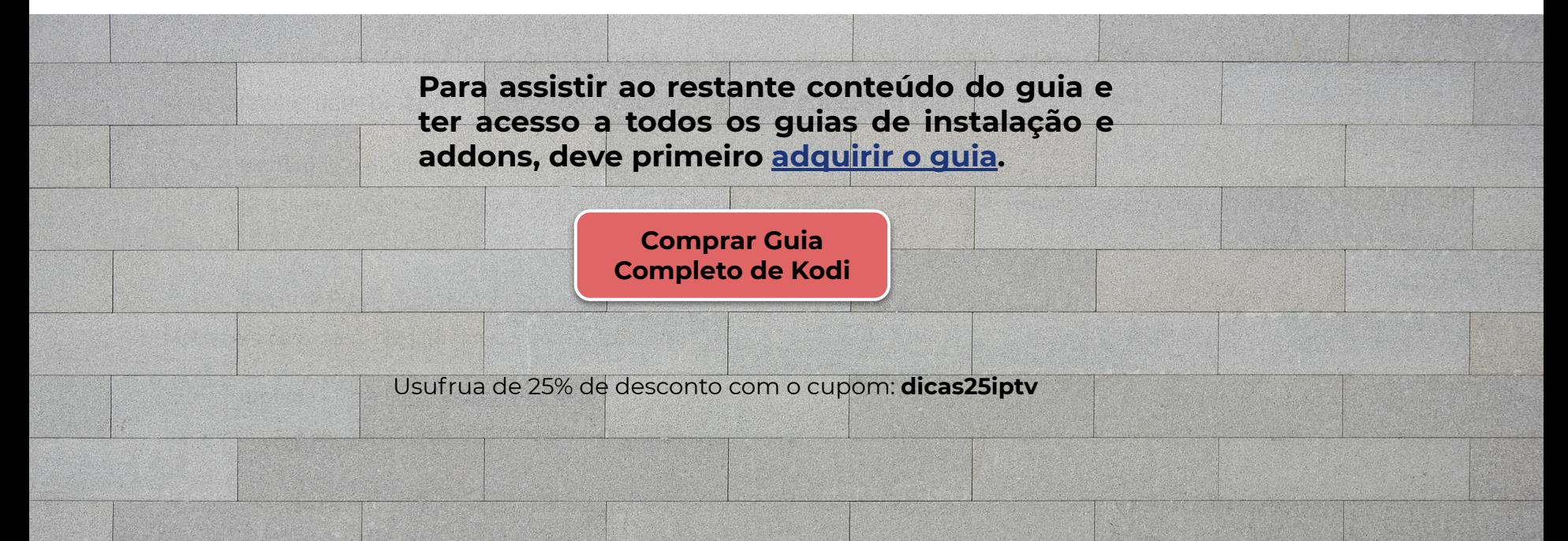

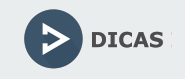

#### **9. Melhores addons para TV online**

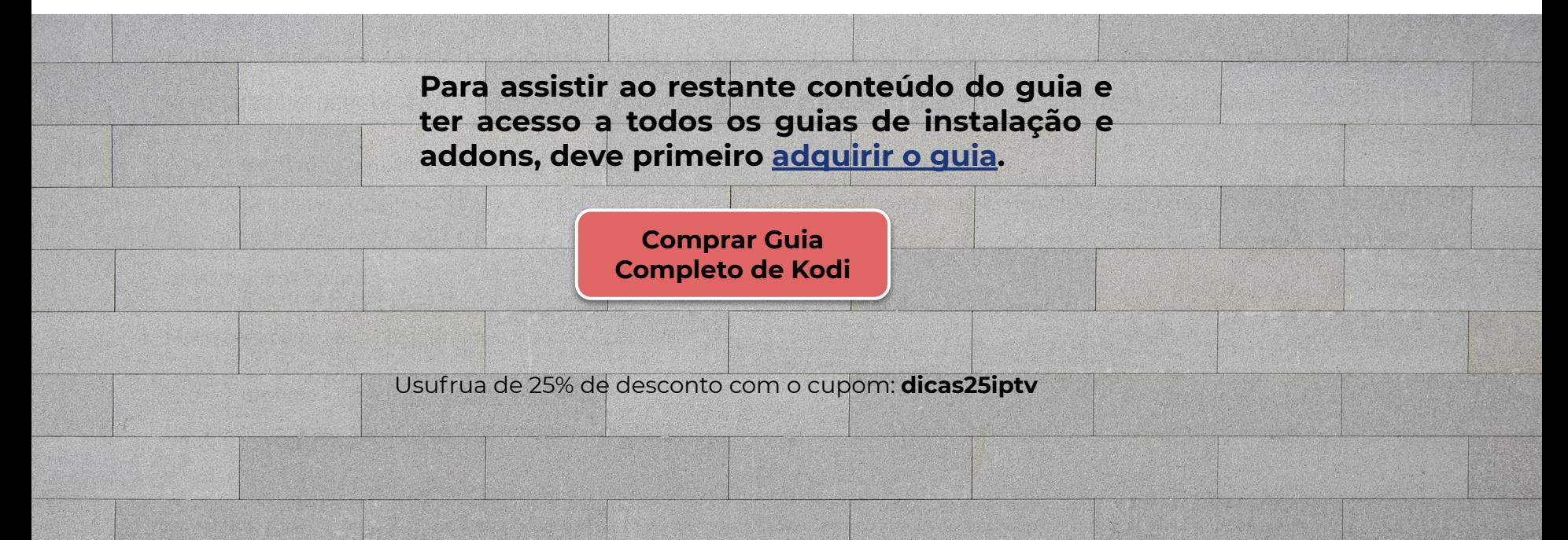

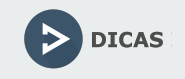

# **13. Usar e configurar IPTV no Kodi**

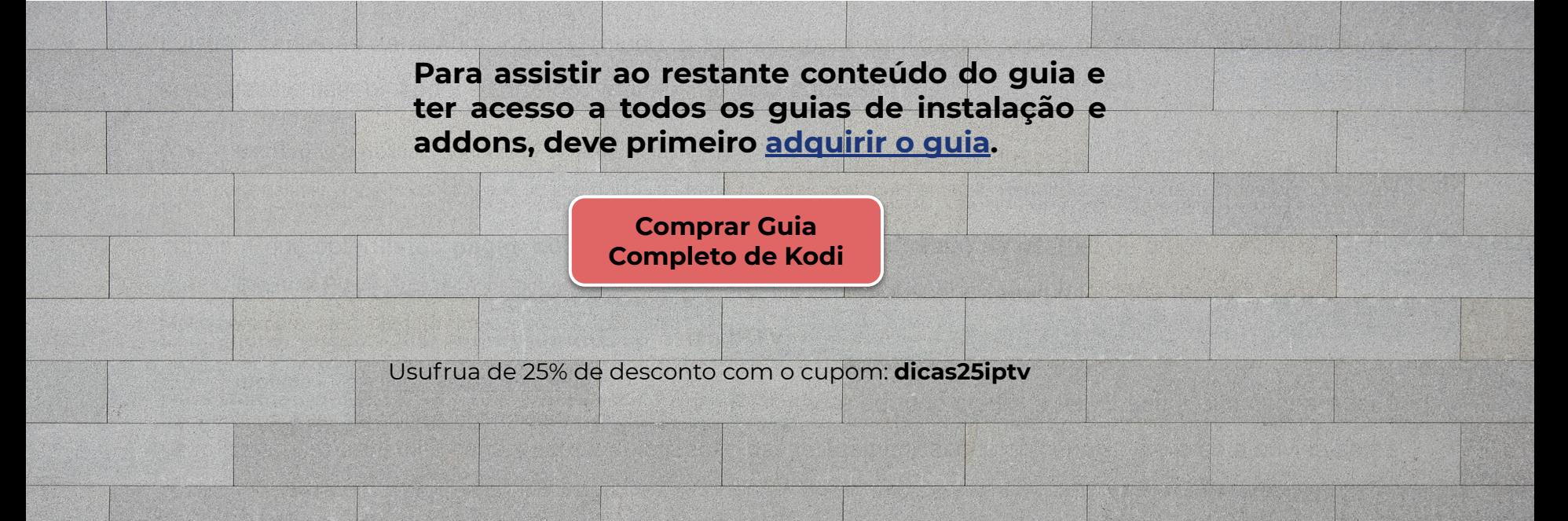

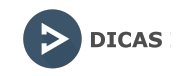

# **Muito obrigado pela confiança e por ter adquirido o guia!**

Esperamos realmente ter ajudado com este guia. Qualquer questão que tenha é só entrar em contato através do email ou WhatsApp.

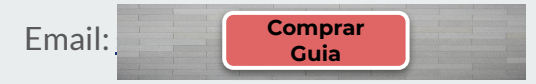

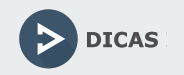

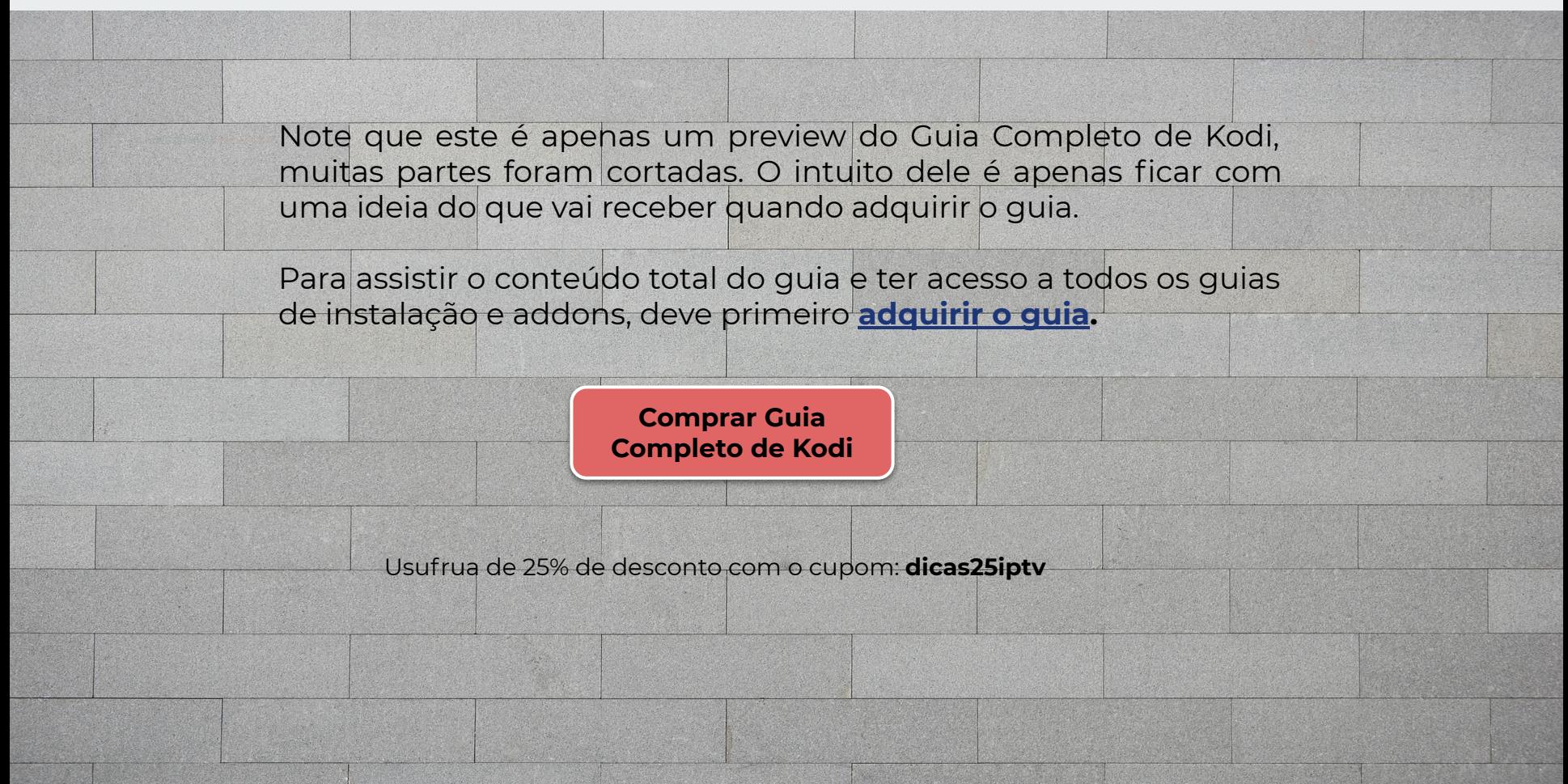